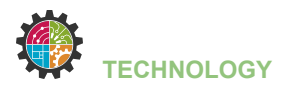

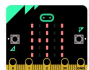

## **LIGHT THE LED**

Tijdens deze opdracht ga je:

- een breadboard met led aansluiten op je Micro:Bit
- een led aan- en uitzetten via de knoppen op de Micro:Bit
- een Micro:Bit programmeren

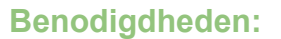

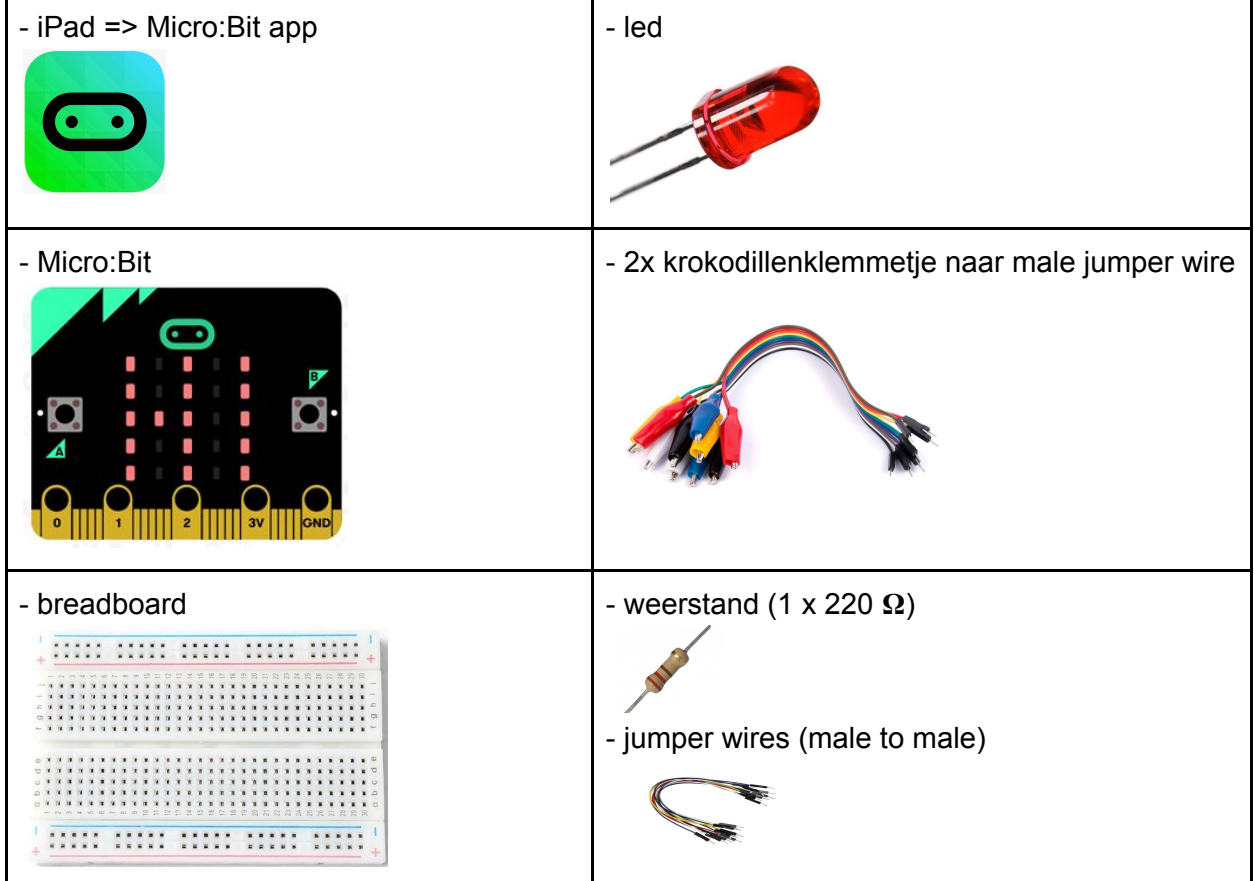

## **Programmacode:**

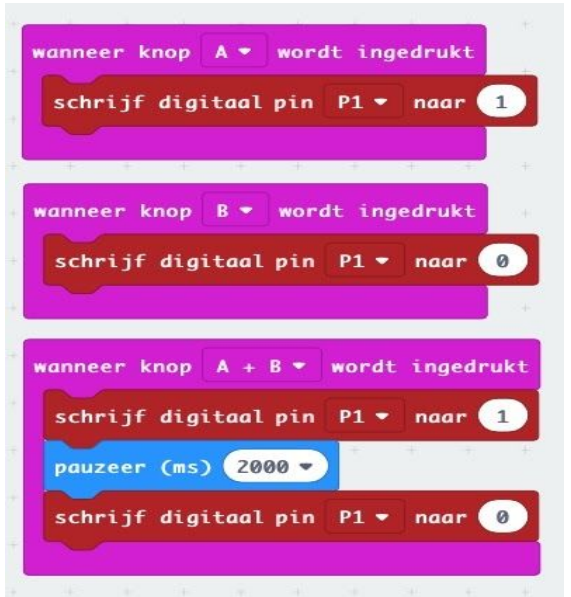

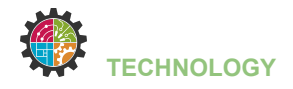

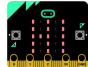

## **Breadboard lay-out:**

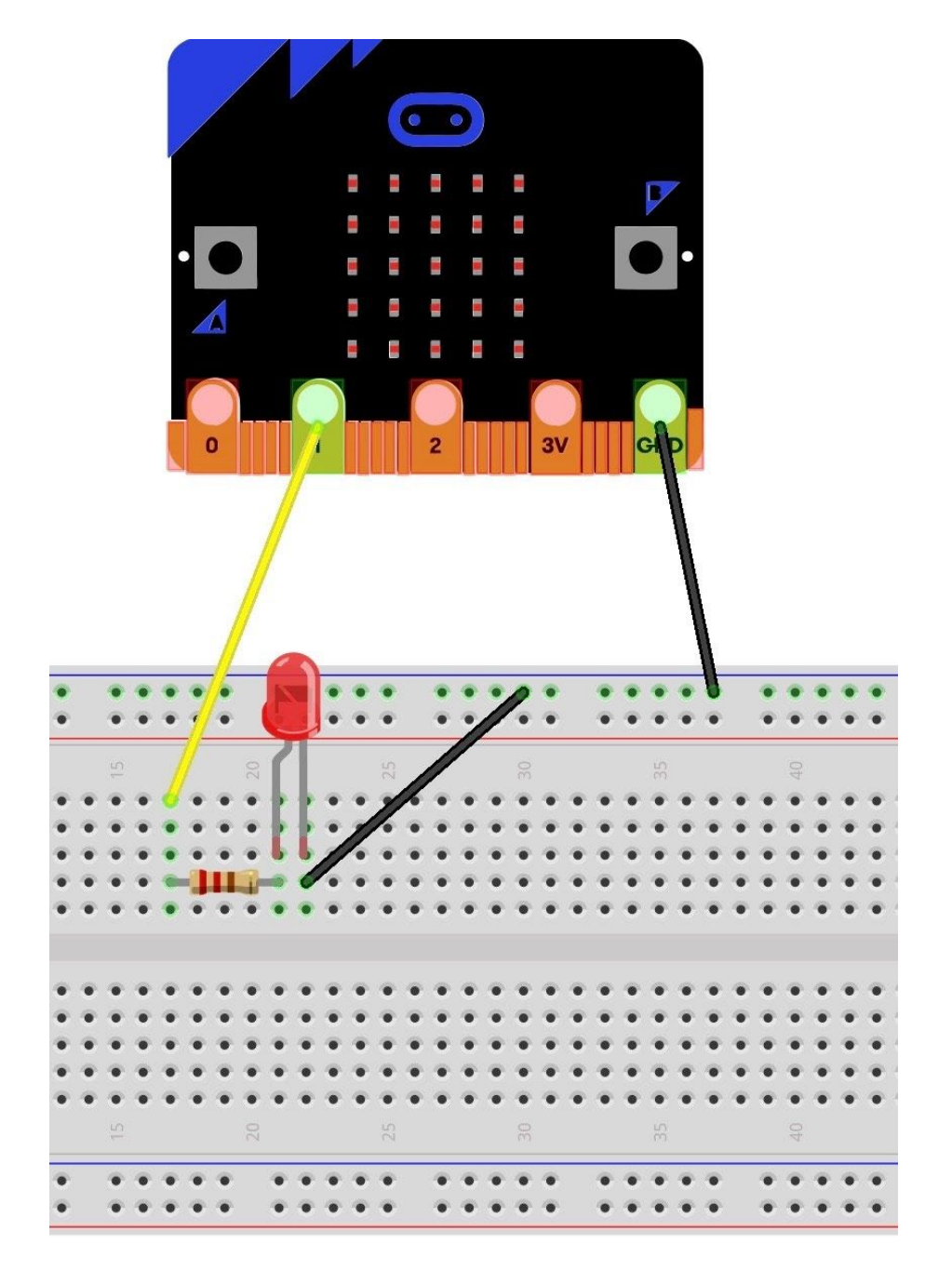

## **Uitbreiding:**

1) Laat de led, wanneer je knoppen A en B tegelijkertijd indrukt, 5 keer aan en uit gaan.

2) Zet er nog een led in een andere kleur bij die je ook kan bedienen met de knoppen.